# Deep Reinforcement Learning

Part 3

#### **Outlines**

- 1. Value-based Agent
	- a. Learning Value Network
	- b. Deep Q-Learning
- 2. Policy-based Agent
- 3. Actor-Critic

#### Function Approximation in Deep RL

Function approximation in Deep RL can be broadly divided into two main approaches:

**Value Function Approximation**: In this approach, **the value function, either v (s) or q (s, a), is represented using neural networks**. These networks aim to approximate the values associated with states or state-action pairs. This approach is commonly used in algorithms like Deep Q-Networks (DQN), where the goal is to learn the optimal action-value function.

**Policy Function Approximation**: This approach focuses on **directly representing the policy function, (a|s), using a neural network**. The policy network learns to output the probability distribution over actions for a given state. Methods like Trust Region Policy Optimization (TRPO) and Proximal Policy Optimization (PPO) are examples of algorithms that fall into this category, as they aim to find an optimal policy directly.

#### Reinforcement Learning

Indeed, in the realm of reinforcement learning, we can categorize agents into three main types:

**Value-Based Agent**: This type of agent operates with a value function. It assesses the value of different states or state-action pairs and **makes decisions based on these value estimates**. Common algorithms include Q-learning and Deep Q-Networks (DQN).

**Policy-Based Agent**: Policy-based agents **make decisions directly based on a policy function**. These agents learn a policy that defines the probability of taking different actions in various states. Methods like REINFORCE and Proximal Policy Optimization (PPO) fall under this category.

**Actor-Critic Agent**: Actor-critic agents **combine aspects of both value-based and policy-based methods**. They employ an actor (policy) network to decide actions and a critic (value) network to evaluate the expected rewards. The actor tries to maximize expected rewards, guided by the critic's feedback. Examples include Advantage Actor-Critic (A2C) and Advantage Actor-Critic with Generalized Advantage Estimation (A3C with GAE).

## Reinforcement Learning

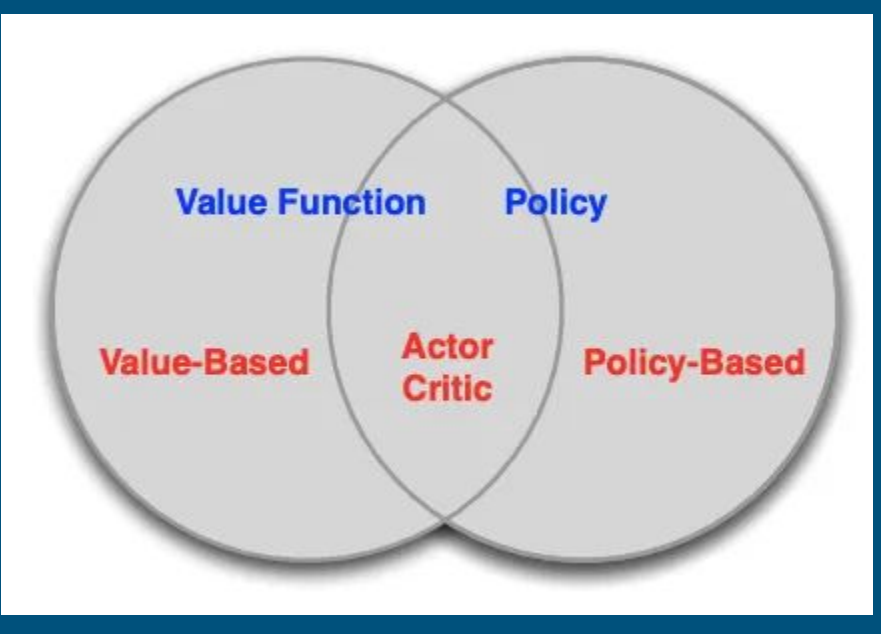

https://www.davidsilver.uk/wp-content/uploads/2020/03/pg.pdf

#### Reinforcement Learning

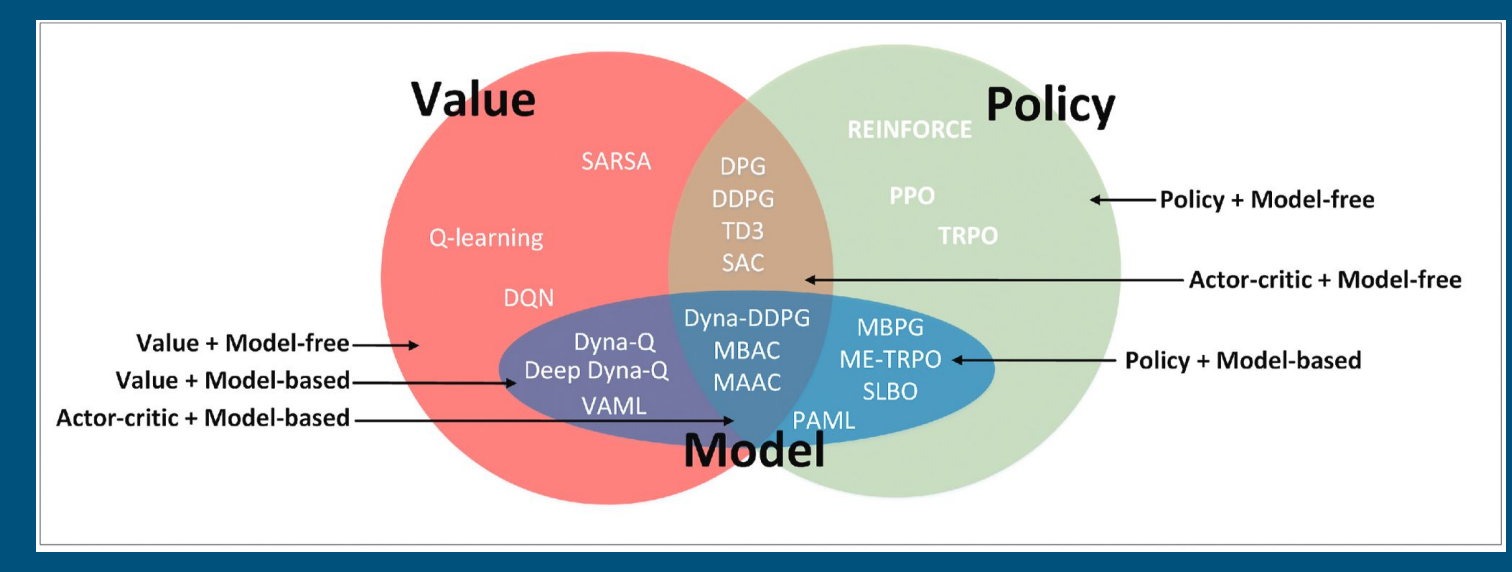

https://www.sciencedirect.com/science/article/pii/S1364032120309023#fig6

- 1. Learning Value Network
- 2. Deep Q-Learning

- **1. Learning Value Network**
- 2. Deep Q-Learning

#### Value Network

When the policy **π** is fixed, let's explore how to use a neural network to learn the value function  $\mathbf{v}_{\mathbf{g}_\mathbf{g}}(\mathbf{s})$ .

Here, we have a **value network**, which is a neural network represented as shown in the figure. In this neural network, **θ** represents the parameters. This network is designed to **return the state value for a given input state s**.

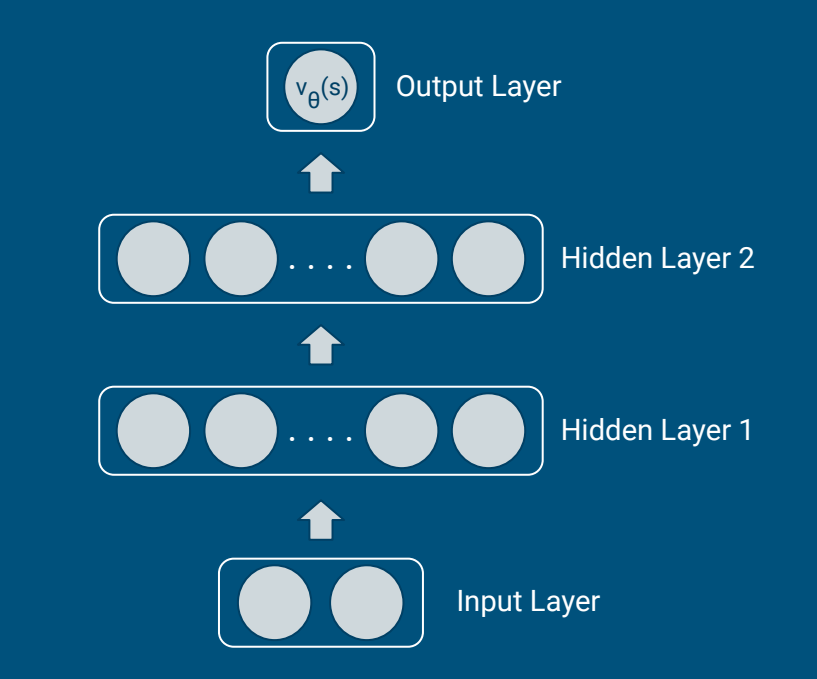

#### Loss function

We may not know the actual state values, but let's define them as  $v_{true}(s)$ . Then, we can define the loss function as follows:

 $L(\theta) = E_{\pi}[(v_{true}(s) - v(s))^2]$ 

Next, we calculate the gradient of this loss function with respect to the parameters θ.

$$
\nabla_{\theta} L(\theta) = E_{\pi}[(v_{true}(s) - v_{\theta}(s)) \nabla_{\theta} v_{\theta}(s)]
$$

This is induced using the equation,

$$
\tfrac{d}{dx}\{c - f(x)\}^2 = -2\{c - f(x)\} * \tfrac{d}{dx}f(x)
$$

#### Parameter update

Once the gradient has been computed, the next step is to **update the parameters**. θ = θ - α $\nabla_{\theta}L(\theta)$ **θ** = **θ** +  $\alpha(v_{true}(s)-v_{\theta}(s))\nabla_{\theta}v_{\theta}(s)$ 

Since we cannot obtain the actual value function  $v_{true}(s)$ , we will approximate it using methods like **Monte Carlo (MC)** or **Temporal Difference (TD)** methods.

## Parameter update

MC:

$$
\begin{aligned}[t] L(\theta) &= E_{\pi}[(G_t-v_{\theta}(s_t))^2]\\ \theta &= \theta + \alpha (G_t-v_{\theta}(s_t))\triangledown_{\theta} v_{\theta}(s_t)\end{aligned}\bigg|
$$

TD:

$$
\begin{aligned} L(\theta) &= E_{\pi}[(r_{t+1} + \gamma v_{\theta}(s_{t+1}) - v_{\theta}(s_t))^2] \\ \theta &= \theta + \alpha(r_{t+1} + \gamma v_{\theta}(s_{t+1}) - v_{\theta}(s_t)) \triangledown_{\theta} v_{\theta}(s_t) \end{aligned}
$$

- 1. Learning Value Network
- **2. Deep Q-Learning**

#### Deep Q-Learning

A **value-based agent** operates without explicit policies. There is **no π**. Instead, it employs **q(s, a)** as if it were a policy—a **implicit policy**. In Q-learning, tables were used, but Deep Q-learning utilizes **neural networks**. In Q-learning, the **Bellman Optimality Equation** was used. Review the equations!

$$
q_*(s,a) = \mathbb{E}_{s'}[r + \gamma \mathop{max}_{a'} q_*(s',a')]
$$

$$
Q(S,A) \leftarrow Q(S,A) + \alpha(R + \gamma max_{A'}Q(S',A') - Q(S,A))
$$

#### Loss function & Parameter update

Loss function

$$
L(\theta) = E_{\pi}[(r + \gamma \text{max}_{a'}\, Q_{\theta}(s',a') - Q_{\theta}(s,a))^2]
$$

#### Parameter update

$$
\theta = \theta + \alpha (r_{t+1} + \gamma \text{max}_{a'} \, Q_\theta(s', a') - Q_\theta(s, a)) \triangledown_\theta Q_\theta(s, a)
$$

### Mini-batch

When using the update equation to update parameters in reinforcement learning, **a mini-batch is a collection of data**. A mini-batch can consist of just one transition (s, a, r, s') sample, or it can include thousands or even tens of thousands of samples. The size of this mini-batch is defined by the user.

The mini-batch size is a user-defined parameter. It can have an impact on the performance and efficiency of the learning algorithm. A small mini-batch updates parameters more frequently but can introduce noise, while a larger mini-batch provides smoother updates but may slow down learning.

### Replay Memory

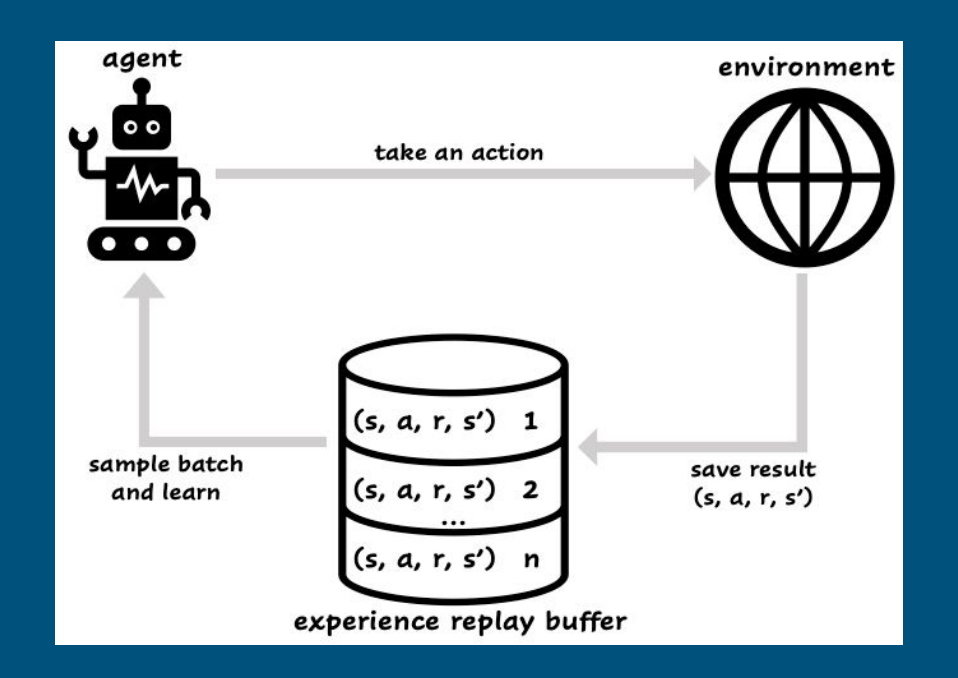

#### Target Network

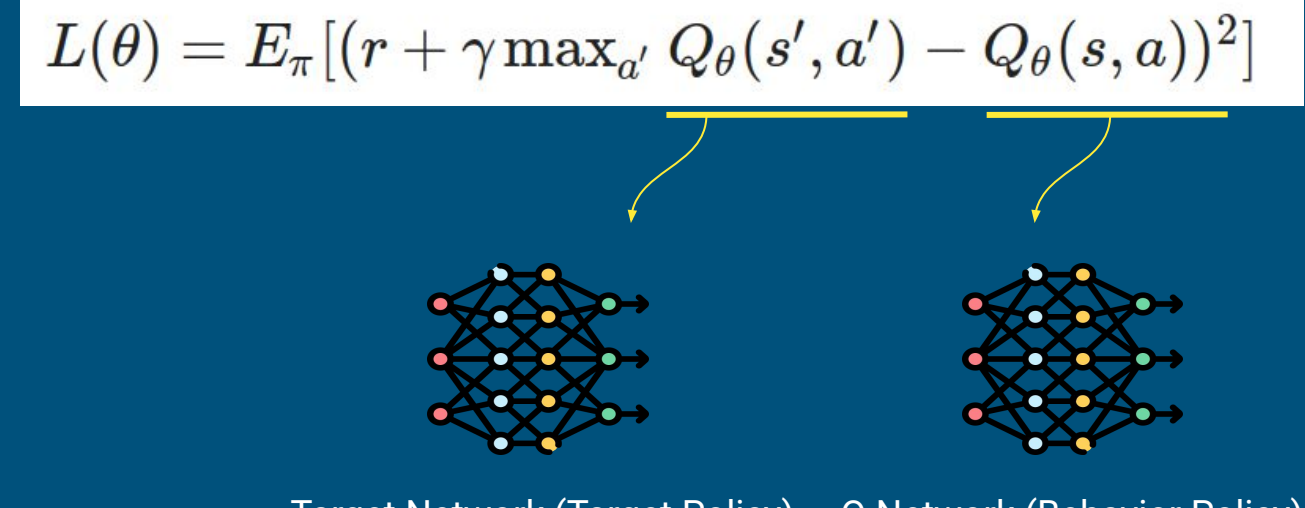

Target Network (Target Policy) Q Network (Behavior Policy)

#### Deep Q-learning pseudo code

```
initialize replay memory D
initialize action-value function Q with random weights
observe initial state s
repeat
    select an action a
        with probability & select a random action
        otherwise select a = argmaxa'Q(s, a')carry out action a
    observe reward r and new state s'
    store experience <s, a, r, s'> in replay memory D
    sample random transitions <ss, aa, rr, ss'> from replay memory D
    calculate target for each minibatch transition
        if ss' is terminal state then tt = rrotherwise tt = rr + \gamma maxa'Q(ss', aa')train the 0 network using (tt - 0(ss, aa))^2 as loss
```
 $S = S$ until terminated

#### Implementation of DQN

The problem we want to solve is **CartPole**. CartPole is one of the environments included in the OpenAI Gym library, provided by the company OpenAI. Among these environments, it is one of the simplest.

In CartPole, the objective is to balance a pole on a moving cart by moving the cart left or right. There are only **two possible actions**: move the cart left or move the cart right. A **reward of +1** is given at each time step as long as the pole remains upright. The state is represented as a vector of length 4:

**s = (cart position, cart velocity, pole angle, pole angular velocity)**

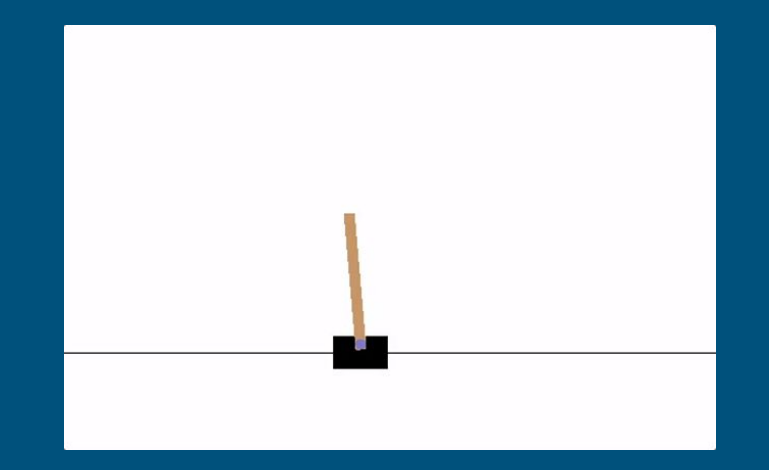

### Library import and Hyper-parameters

import gym import collections import random

import torch import torch.nn as nn import torch.nn.functional as F import torch.optim as optim

```
learning rate = 0.0005\sqrt{q}amma = 0.98buffer limit = 50000\sqrt{batch} size = 32
```

```
class ReplayBuffer():
    def __init (self):
        self.buffer = collections.deque(maxlen=buffer limit)
     def put(self, transition):
         self.buffer.append(transition)
     def sample(self, n):
        mini batch = random.sample(self.buffer, n) # random sample
        s lst, a lst, r lst, s prime lst, done mask lst = [], [], [], [], []for transition in mini batch:
            s, a, r, s prime, done mask = transition
            s lst.append(s)
             a_lst.append([a])
             r_lst.append([r])
            s prime lst.append(s prime)
            done mask lst.append([done mask])
        return torch.tensor(s lst, dtype=torch.float), torch.tensor(a lst), \setminustorch.tensor(r lst), torch.tensor(s prime lst, dtype=torch.float), \setminus torch.tensor(done_mask_lst)
     def size(self):
         return len(self.buffer)
```

```
class Qnet(nn.Module):
   def __ init (self):
       super(Qnet, self). init ()
       self.fc1 = nn.Linear(4, 128)self.fc2 = nn.Linear(128, 128)self.fc3 = nn.Linear(128, 2)
```

```
 def forward(self, x):
    x = F.relu(self.fc1(x))
    x = F.relu(self.fc2(x))
    x = self.fc3(x) return x
```

```
def sample action(self, obs, epsilon):
     out = self.forward(obs)
    coin = random.random() if coin < epsilon:
         return random.randint(0,1)
     else : 
         return out.argmax().item()
```
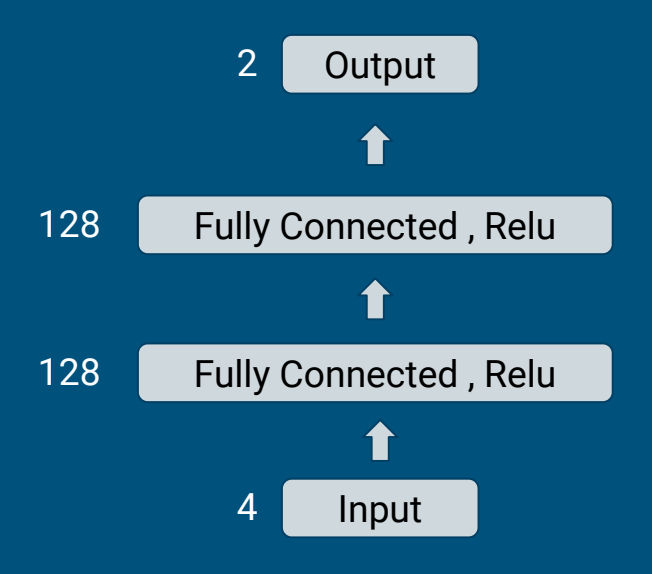

#### Train function

```
def train(q, q target, memory, optimizer):
     for i in range(10):
        s, a, r, s prime, done mask = memory.sample(batch size)
        q out = q(s)q a = q out.gather(1,a)
        max q prime = q target(s prime).max(1)[0].unsqueeze(1)
        target = r + qamma * max q prime * done mask
        loss = F.smooth 11 loss(q a, target)
         optimizer.zero_grad()
         loss.backward()
         optimizer.step()
```

```
def main():
     env = gym.make('CartPole-v1')
     q = Qnet()
   q target = Qnet() q_target.load_state_dict(q.state_dict())
   memory = ReplayBuffer()print interval = 20score = 0.0 optimizer = optim.Adam( q.parameters(), lr=learning_rate)
    for n epi in range(10000):
        epsilon = max(0.01, 0.08 - 0.01*(nepi/200)) #Linear annealing from 8% to 1%
        s = env.reset() done = False
         while not done:
            a = q.sample action(torch.from numpy(s).float(), epsilon)
            s prime, r, done, info = env.step(a)
           done mask = 0.0 if done else 1.0memory.put((s,a,r/100.0,s prime, done mask))
            s = s prime
             score += r
             if done:
                 break
         if memory.size()>2000:
             train(q, q_target, memory, optimizer)
        if n epi%print interval==0 and n epi!=0:
             q_target.load_state_dict(q.state_dict())
            print("n_episode :{}, score : {:.1f}, n buffer : {}, \
                   eps : {:.1f}%".format(n epi, score/print interval, memory.size(), epsilon*100))
            score = 0.0 env.close()
```
### Results

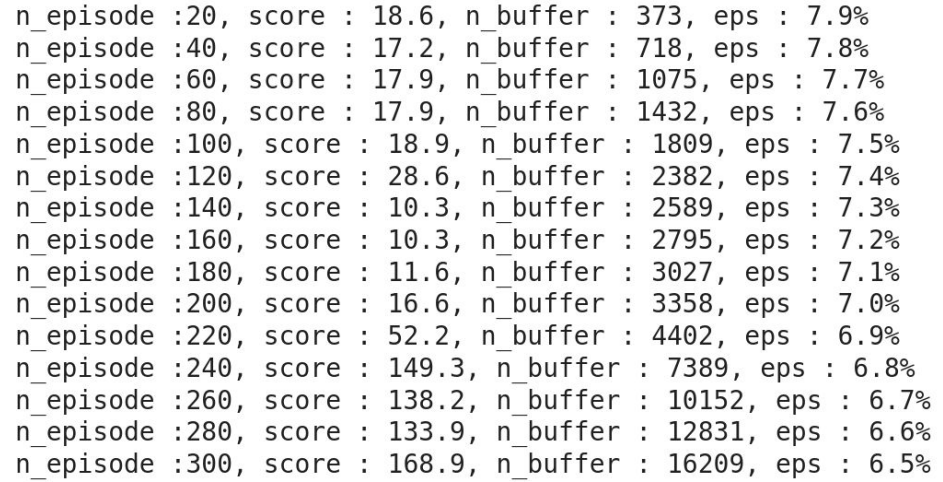

#### **Playing Atari with Deep Reinforcement Learning**

Volodymyr Mnih Koray Kavukcuoglu David Silver Alex Graves Ioannis Antonoglou

Daan Wierstra Martin Riedmiller

DeepMind Technologies

{vlad, koray, david, alex. graves, ioannis, daan, martin. riedmiller} @ deepmind.com

#### **Abstract**

We present the first deep learning model to successfully learn control policies directly from high-dimensional sensory input using reinforcement learning. The model is a convolutional neural network, trained with a variant of O-learning. whose input is raw pixels and whose output is a value function estimating future rewards. We apply our method to seven Atari 2600 games from the Arcade Learning Environment, with no adjustment of the architecture or learning algorithm. We find that it outperforms all previous approaches on six of the games and surpasses a human expert on three of them.

#### 1 Introduction

Learning to control agents directly from high-dimensional sensory inputs like vision and speech is one of the long-standing challenges of reinforcement learning (RL). Most successful RL applications that operate on these domains have relied on hand-crafted features combined with linear value functions or policy representations. Clearly, the performance of such systems heavily relies on the quality of the feature representation.

Recent advances in deep learning have made it possible to extract high-level features from raw sensory data, leading to breakthroughs in computer vision [11, 22, 16] and speech recognition [6, 7]. These methods utilise a range of neural network architectures, including convolutional networks, multilayer perceptrons, restricted Boltzmann machines and recurrent neural networks, and have exploited both supervised and unsupervised learning. It seems natural to ask whether similar techniques could also be beneficial for RL with sensory data.

https://www.cs.toronto.edu/~vmnih/docs/dqn.pdf

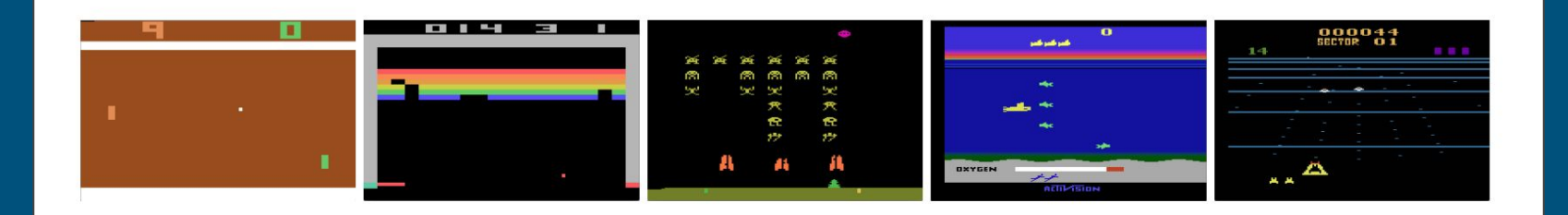

Figure 1: Screen shots from five Atari 2600 Games: (Left-to-right) Pong, Breakout, Space Invaders, Seaquest, Beam Rider

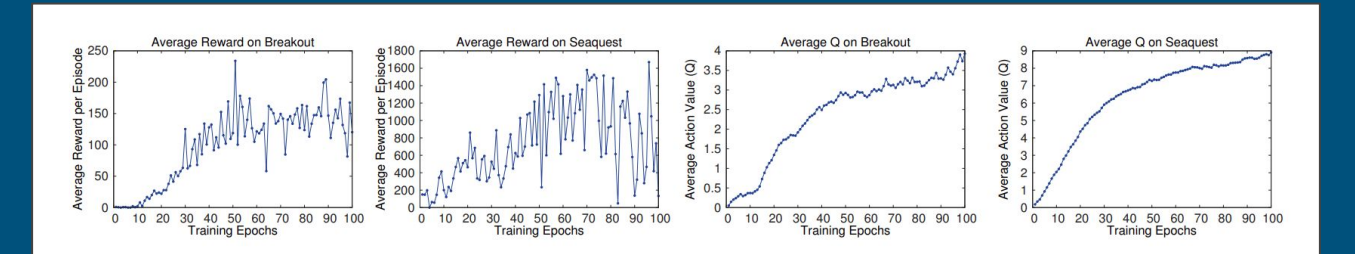

Figure 2: The two plots on the left show average reward per episode on Breakout and Seaquest respectively during training. The statistics were computed by running an  $\epsilon$ -greedy policy with  $\epsilon$  = 0.05 for 10000 steps. The two plots on the right show the average maximum predicted action-value of a held out set of states on Breakout and Seaquest respectively. One epoch corresponds to 50000 minibatch weight updates or roughly 30 minutes of training time.

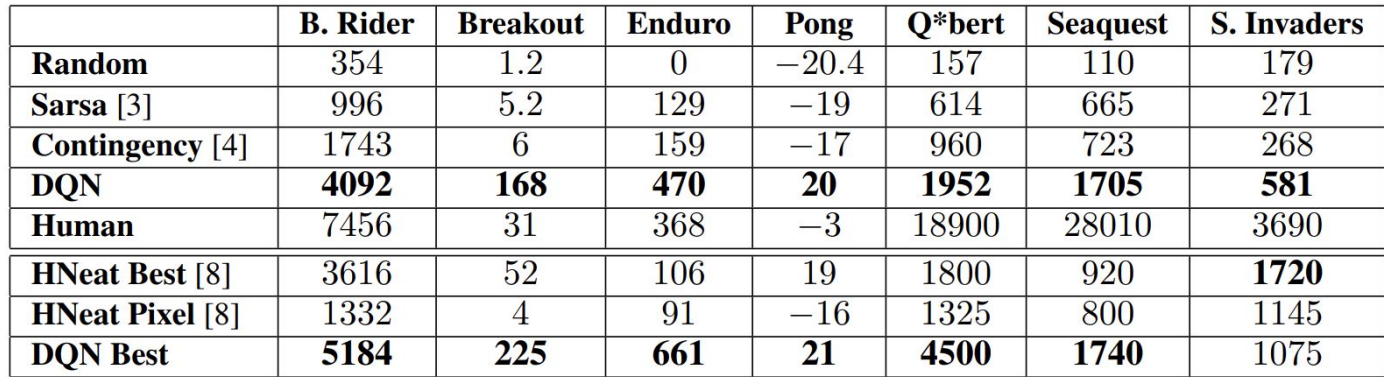

Table 1: The upper table compares average total reward for various learning methods by running an  $\epsilon$ -greedy policy with  $\epsilon = 0.05$  for a fixed number of steps. The lower table reports results of the single best performing episode for HNeat and DQN. HNeat produces deterministic policies that always get the same score while DQN used an  $\epsilon$ -greedy policy with  $\epsilon = 0.05$ .

# Policy-based Agent

#### Value-based Agent vs Policy-based Agent

#### **Value-Based Agent:**

When faced with various available actions for a given state, these agents opt for the action 'a' associated with the **highest Q(s, a) value**.

The Q(s, a) value signifies the anticipated reward achievable by selecting action 'a' within state 's'. The agent endeavors to learn the optimal policy by consistently choosing the action with the maximum Q-value.

The choice mechanism of value-based agents is **deterministic**. In other words, once the learning process concludes, the action with the highest Q(s, a) value is always chosen

#### Value-based Agent vs Policy-based Agent

#### **Policy-Based Agent:**

Policy-based agents utilize **policy functions** to make action selections.

A policy delineates a **probability distribution for each action in a given state 's,'** determining the likelihood of taking a specific action in that state.

The selection process of policy-based agents is **stochastic**. Consequently, even when an action is chosen repeatedly within the same state, it may not always be the same action selected.

# $Q(s, a)$  vs  $\pi(s)$

Let's examine a scenario in which the action space is **continuous**.

For example, one can choose any real value **between 0 and 1** as an action.

In value-based agents, the challenge lies in identifying an 'a' that maximizes the Q(s, a) value across the entire range of real values.

Conversely, a policy-based agent faces no such issue, as it can **promptly make decisions** regarding an action when equipped with the **policy function π(s)**.

### Policy-based Agent

Our current objective is to focus on enhancing the **policy function** The problem at hand remains unchanged from our previous context. It remains a **model-free** problem, and due to the large scale of the environment, which cannot be accommodated in a table, we will employ a **policy network** to represent the policy functions.

### Policy Network

Let's redefine the policy network as  $\boldsymbol{\pi}_{\theta}(\textbf{s},\textbf{a})$ , where  $\boldsymbol{\theta}$  represents the network's parameters.

Our objective is to enhance/train the policy  $\pi_{\scriptscriptstyle{\theta}}(\mathsf{s},\mathsf{a})$  as the agent accumulates experience in its environment.

To achieve this, we require a **loss function** to adjust the parameters θ. How can we formulate the loss function for  $\pi_{\scriptscriptstyle{\theta}}(\mathsf{s},\mathsf{a})$ ?

### Objective function

The loss function typically quantifies the difference between a neural network's predicted value and the true value. While we can ascertain the accurate value function through methods like Monte Carlo (MC) or Temporal Difference (TD), **directly determining the true policy function is not possible.**

Instead, we introduce a function to evaluate the policy function as follows:

#### **J(θ)**

In this expression, the policy π is represented by the parameter  $\theta$ . The function  $J(\theta)$  serves as a measure of the **quality of the policy π<sub>θ</sub>(s, a)**. Consequently, our objective is to enhance J(θ), which signifies the desirability of the policy. To achieve this, we employ **gradient ascent** to adjust the parameter θ.

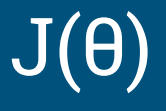

J(θ) represents the expected value of summation of rewards. We calculate the expected value because, even when the policy  $\pi$  remains constant, the rewards can vary. The definition of  $J(\theta)$  is as follows:

$$
J(\theta)=E_{\pi_\theta}[\textstyle\sum_t r_t]
$$

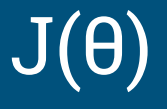

Certainly, J(θ) is indeed a form of a value function, specifically one that quantifies the expected value of rewards.

If we consider the initial state as  ${\rm s}_{_0}$ , J(θ) can be formulated as:

$$
J(\theta)=E_{\pi_\theta}[\textstyle\sum_t r_t]=v_{\pi_\theta}(s_0)
$$

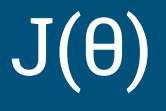

However, it's important to note that episodes do not necessarily commence from  $\mathbf{s}_0$  in every instance. Consequently, we need to establish a probability distribution of starting states, denoted as **d(s)**.

$$
J(\theta)=\sum\nolimits_{s\in S}d(s)\ast v_{\pi_\theta}(s)
$$

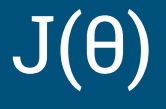

We now have a function J(θ) capable of assessing  $\pi_{\scriptscriptstyle{\theta}}(\mathsf{s},\mathsf{a})$ . Consequently, you have the ability to adjust θ through the process of gradient ascent.

$$
\theta \leftarrow \theta + \alpha * \nabla_{\theta} J(\theta)
$$

Nonetheless, determining  $\nabla_{\mathbf{\theta}}\mathsf{J}(\mathbf{\theta})$  is a non-trivial task.

To simplify the problem, let's begin by examining how to compute  $\nabla_{\mathsf{\theta}}\mathsf{J}(\mathsf{\theta})$  in the context of a **1-step MDP**. A 1-step MDP is defined as an instance in which an action **a** is chosen in the initial state  $\mathbf{s_o}$ , resulting in the receipt of a reward  $\mathbf{R_{s,a^\prime}}$ after which the episode concludes.

$$
\begin{aligned} &J(\theta)=\sum_{s\in S}d(s)\ast v_{\pi_\theta}(s)\\ &=\sum_{s\in S}d(s)\sum_{a\in A}\pi_\theta(s,a)\ast R_{s,a} \end{aligned}
$$

Now, let's calculate the **gradient**.

$$
\nabla_{\theta} J(\theta) = \nabla_{\theta} \sum\nolimits_{s \in S} d(s) \sum\nolimits_{a \in A} \pi_{\theta}(s,a) * \underline{R_{s,a}}
$$

But we cannot calculate it because **we do not know R s,a** .

$$
\nabla_{\theta}J(\theta) = \nabla_{\theta} \sum_{s \in S} d(s) \sum_{a \in A} \pi_{\theta}(s, a) * R_{s, a}
$$
\n
$$
= \sum_{s \in S} d(s) \sum_{a \in A} \nabla_{\theta} \pi_{\theta}(s, a) * R_{s, a}
$$
\n
$$
= \sum_{s \in S} d(s) \sum_{a \in A} \frac{\pi_{\theta}(s, a)}{\pi_{\theta}(s, a)} \nabla_{\theta} \pi_{\theta}(s, a) * R_{s, a}
$$
\n
$$
= \sum_{s \in S} d(s) \sum_{a \in A} \pi_{\theta}(s, a) \frac{\nabla_{\theta} \pi_{\theta}(s, a)}{\pi_{\theta}(s, a)} * R_{s, a}
$$
\n
$$
= \sum_{s \in S} d(s) \sum_{a \in A} \pi_{\theta}(s, a) \nabla_{\theta} log \pi_{\theta}(s, a) * R_{s, a}
$$
\n
$$
\frac{d(\ln x)}{dx} = \frac{1}{x}
$$
\n
$$
d(\ln x) = \frac{dx}{x}
$$

$$
\nabla_{\theta} J(\theta) = \textstyle \sum_{s \in S} d(s) \sum_{a \in A} \pi_{\theta}(s,a) \nabla_{\theta} log \pi_{\theta}(s,a) * R_{s,a}
$$

#### The reason for this transformation is to utilize the expectation value.

$$
\nabla_{\theta}J(\theta) = E_{\pi_{\theta}}[\nabla_{\theta}log\pi_{\theta}(s, a) * R_{s, a}]
$$

By using the expectation value (E), we can employ a "sampling-based methodology." Since it's an expectation over  $\pi_{\theta}(\mathbf{s},\mathbf{a})$ , we can place an agent in the environment following  $\pi_{\theta}(\text{s, a})$ , and then collect the values of  $\nabla_{\theta}$ log  $\pi_{\theta}(\text{s, a})$  \*  $\bm{\mathsf{R}}_{_{\mathsf{S},\mathsf{a}}}$  multiple times.

#### MDP - Policy Gradient Theorem

$$
\begin{aligned} \text{1-step MDP: } & \nabla_{\theta} J(\theta) = E_{\pi_{\theta}}[\nabla_{\theta} log \pi_{\theta}(s, a) * R_{s, a}] \\ \text{MDP: } & \nabla_{\theta} J(\theta) = E_{\pi_{\theta}}[\nabla_{\theta} log \pi_{\theta}(s, a) * Q_{\pi_{\theta}}(s, a)] \end{aligned}
$$

In the case of a general MDP, we use the **Q(s, a)** instead of R s,a . This concept involves considering rewards accumulated beyond a single step, as the MDP does not terminate immediately after one step but continues for multiple steps into the future.

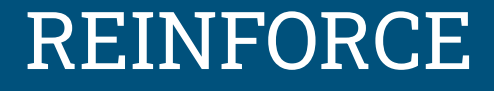

#### REINFORCE is a modification of the Policy Gradient Theorem

$$
\nabla_{\theta}J(\theta) = E_{\pi_{\theta}}[\nabla_{\theta}log\pi_{\theta}(s,a)*G_t]
$$

#### REINFORCE

Initialize policy π with random parameters θ for each episode do:

Generate a trajectory τ = [(s<sub>1</sub>, a<sub>1</sub>, r<sub>1</sub>), (s<sub>2</sub>, a<sub>2</sub>, r<sub>2</sub>), …, (s<sub>τ</sub>, a<sub>τ</sub>, r<sub>τ</sub>)] using π

 $G = 0$  # Initialize the return

for  $t = T$  to  $\overline{1}$  do:

G = γ \* G + r<sub>t</sub> # Calculate the discounted return θ = θ + α \*  $\nabla_{\theta}$  log(π(a<sub>t</sub>|s<sub>t</sub>, θ)) \* G # Update policy parameters end for

#### REINFORCE

Before and after derivative

$$
\text{Gradient} \quad \overbrace{\qquad \qquad } G_t*\nabla_\theta log\pi_\theta(s,a)
$$

Objective function

$$
G_t * log\pi_\theta(s, a) \text{ to maximize }
$$

$$
-G_t * log\pi_\theta(s, a) * G_t \text{ to minimize }
$$

```
class Policy(nn.Module):
    def __ init (self):
        super(Policy, self). init ()
        self.data = []self.fc1 = nn.Linear(4, 128)self.fc2 = nn.Linear(128, 2)self.optimizer = optim.Adam(self.parameters(), lr= learning rate)
     def forward(self, x):
        x = F.relu(self.fc1(x))
        x = F.\text{softmax}(\text{self.fc2}(x), \text{dim=0}) return x
    def put data(self, item):
         self.data.append(item)
    def train net(self):
        R = 0 self.optimizer.zero_grad()
        for r, prob in self.datd::-1]:
            R = r + qamma * R
            loss = -torch.log(prob) * R loss.backward()
         self.optimizer.step()
        self.data = []import gym
                                                               import torch
                                                               learning rate = 0.0002\sigmaamma = 0.98
```

```
import torch.nn as nn
import torch.nn.functional as F
import torch.optim as optim
from torch.distributions import Categorical
```

```
#Hyperparameters
```

```
def main():
     env = gym.make('CartPole-v1')
    pi = Policy()
    score = 0.0print interval = 20for n epi in range(10000):
        s = env \text{.reset}() done = False
         while not done: # CartPole-v1 forced to terminates at 500 step.
            prob = pi(torch.fromnumpy(s).float()) m = Categorical(prob)
            a = m.\text{sample}()s prime, r, done, info = env.step(a.item())pi.put data((r,prob[a]))
            s = s prime
             score += r
         pi.train_net()
        if n epi%print interval==0 and n epi!=0:
            print("# of episode:{}, avg score: {}".format(n epi, score/print interval))
            score = 0.0 env.close()
```
# Actor-Critic

### Actor-Critic

AC (Actor-Critic) is a reinforcement learning paradigm that involves learning both a **policy network (actor)** and a **value function network (critic)** simultaneously. There are three common variants of AC, as you mentioned:

- 1. Q AC (Actor-Critic with Q-value)
- 2. Advantage AC (A2C or A3C Advantage Actor-Critic)
- 3. TD AC (Temporal Difference Actor-Critic)

#### Q Actor-Critic

Q AC employs the original Policy Gradient formula without any modifications.

$$
\nabla_{\theta} J(\theta) = E_{\pi_{\theta}}[\nabla_{\theta}log\pi_{\theta}(s,a)*Q_{\pi_{\theta}}(s,a)]
$$

Since we cannot directly access the Q function, we need to train a value network  $\mathsf{Q}_\mathsf{w}$  with parameters w. In other words, we will simultaneously reinforce two networks: the **policy network π<sub>θ</sub>,** which acts as the **actor** responsible for determining actions a, and the **value network Q<sub>w</sub>,** which serves as the **critic** responsible for evaluating the value of actions.

Initialize Policy network parameters $\theta$  and Action-value network parameters w

```
Initialize state s
```

```
Sampling action a from \eta_{\mathfrak{g}}(\mathsf{a}_\mathsf{t},\;\mathsf{s}_\mathsf{t})
```
While loop

reward r and next stat s' by taking action a θ = θ + α \*  $\nabla_{_{\theta}}$  log( $\pi_{_{\theta}}(a_{_{t'}}s_{_{t}})\$  \* Q<sub>w</sub>(s, a) # Update policy net parameters Sampling action a' from  $_{\frac{1}{4}}(a_{t}, s_{t})$ w = w + β (r+γ $Q_{_{\sf w}}(s'$  , a') -  $Q_{_{\sf w}}(s$ , a)) $\nabla_{_{\sf w}}\!Q_{_{\sf w}}\!(s,a)$  # Update action-value net parameters  $a = a'$  $s = s'$ 

#### Advantage Actor-Critic

The **advantage**, denoted as A(s, a), represents **how much additional value** or benefit is gained **by taking action 'a' in state 's'** compared to the expected value of being in that state, which is represented by v(s).

Mathematically, it can be expressed as:

#### **A(s, a) = Q(s, a) - v(s)**

In other words, the advantage tells us whether taking a specific action in a given state is better or worse than the average or expected value associated with that state. Positive advantage indicates that the action is better than average, while negative advantage suggests that the action is worse than average. This concept is commonly used in policy gradient methods and actor-critic algorithms to guide the learning process.

## Advantage Actor-Critic

$$
\nabla_{\theta} J(\theta) = E_{\pi_{\theta}}[\nabla_{\theta}log\pi_{\theta}(s,a) * \{Q_{\pi_{\theta}}(s,a) - V_{\pi_{\theta}}(s)\}]
$$

Initialize Policy network parameters  $\theta$ , Action-value network parameters w, and State-value network parameters $\phi$ .

```
Initialize state s
Sampling action a from \eta_{\mathfrak{g}}(\mathsf{a}_\mathsf{t},\;\mathsf{s}_\mathsf{t})While loop
           reward r and next state s' by taking action a
            θ = θ + α<sub>1</sub> * \nabla_{\theta} log(π<sub>θ</sub>(a<sub>t'</sub>s<sub>t</sub>)) * {Q<sub>w</sub>(s, a) - V<sub>φ</sub>(s)} # Update policy net parameters
            Sampling action a' from _{\frac{1}{4}}(a_{t}, s_{t})w = w + \mathtt{a}_2 (r+γQ ̥(s', a') – Q ̥(s, a))\nabla_{_{\mathrm{w}}}Q ̥(s, a) # Update action-value net parameters
            \varphi = φ + α_3 (r+γ{\rm V}_\varphi (s') – {\rm V}_\varphi (s) ) \nabla_\varphi{\rm V}_\varphi({\rm s}) # Update state-value net parameters
           a = a's = s'
```
#### TD Actor-Critic

Advantage Actor-Critic (Advantage AC) typically involves three networks, while TD Actor-Critic (TD AC) manages to achieve similar goals with just two networks. The TD error (delta) and Policy Gradient components are as follows:

$$
\delta = r + \gamma V(s') - V(s)
$$

$$
\nabla_{\theta}J(\theta)=E_{\pi_{\theta}}[\nabla_{\theta}log\pi_{\theta}(s,a)\ast\delta]
$$

Initialize Policy network parameters $\theta$  and State-value network parameters $\phi$ .

```
Initialize state s
```

```
Sampling action a from \eta_{\mathfrak{g}}(\mathsf{a}_\mathsf{t},\;\mathsf{s}_\mathsf{t})
```
While loop

reward r and next state s' by taking action a  $\delta = r + \gamma V_{\phi}(s') - V_{\phi}(s)$ θ = θ + α<sub>1</sub> \*  $\nabla_{\theta}$  log( $\pi_{\theta}(a_{t}, s_{t})$ ) \* **δ** # Update policy net parameters φ = φ +  $\mathtt{a_2}\,\mathtt{\delta}\nabla_\mathtt{\varphi}\mathsf{V}_\mathtt{\varphi}(\mathtt{s})$  # Update state-value net parameters  $a = a'$  $s = s'$ 

```
import gym
import torch
import torch.nn as nn
import torch.nn.functional as F
import torch.optim as optim
from torch.distributions import 
Categorical
```

```
#Hyperparameters
learning_rate = 0.0002
\sqrt{g}amma = 0.98n rollout = 10
```

```
class ActorCritic(nn.Module):
    def __ init (self):
        super(ActorCritic, self). init ()
        self.data = []self.fc1 = nn.Linear(4,256)self.fc pi = nn.Linear(256,2)self.fc v = nn.Linear(256,1)self.optimizer = optim.Adam(self.parameters(), lr=learning rate)
    def pi(self, x, softmax dim = 0):
        x = F.\text{relu}(\text{self.fcl}(x))x = self.fc pi(x)
        prob = F.softmax(x, dim=softmax(dim)) return prob
     def v(self, x):
        x = F.relu(self.fcl(x))
        v = self.fc v(x) return v
    def put data(self, transition):
         self.data.append(transition)
```

```
def make batch(self):
        s lst, a lst, r lst, s prime lst, done lst = [], [], [], [], [] for transition in self.data:
            s, a, r, s prime, done = transition
            s lst.append(s)
             a_lst.append([a])
            r lst.append([r/100.0])
            s prime lst.append(s prime)
            done mask = 0.0 if done else 1.0done lst.append([done mask])
        s_batch, a_batch, r_batch, s_prime_batch, done_batch = torch.tensor(s_lst, dtype=torch.float), torch.tensor(a_lst), \
                                                       torch.tensor(r lst, dtype=torch.float), torch.tensor(s prime lst,
dtype=torch.float), \setminus torch.tensor(done_lst, dtype=torch.float)
        self.data = []return s batch, a batch, r batch, s prime batch, done batch
    def train net(self):
        s, a, r, s prime, done = self.make batch()
        td target = r + gamma * self.v(s prime) * done
        delta = td target - self.v(s)
         pi = self.pi(s, softmax_dim=1)
        pi a = \pi i \cdot \text{qather}(1, a)loss = -torch.log(pi_a) * delta.detach() + F.smooth l1 loss(self.v(s), td target.detach())
         self.optimizer.zero_grad()
        loss.mean().backward()
         self.optimizer.step()
```

```
def main(): 
     env = gym.make('CartPole-v1')
    model = ActorCritic() 
   print interval = 20score = 0.0for n epi in range(10000):
        done = Falses = envreset() while not done:
            for t in range(n rollout):
                prob = model.pi(torch.from numpy(s).float())
                 m = Categorical(prob)
                a = m.\text{sample}() . \text{item()}s prime, r, done, info = env.step(a)model.put data((s,a,r,s prime,done))
                s = s prime
                 score += r
                 if done:
                     break 
             model.train_net()
        if n epi%print interval==0 and n epi!=0:
            print("# of episode :{}, avg score : {:.1f}".format(n epi, score/print interval))
            score = 0.0 env.close()
if name == 'main ':
    main()
```
#### More topics

PPO

DDPG

World Model

Dreamer3

And Homework 3

New Research Topics in MI@UTRGV

### Durg Design

ADCNet: a unified framework for predicting the activity of antibody-drug **conjugates** 

<https://arxiv.org/abs/2401.09176>

Deep reinforcement learning for de novo drug design

<https://www.science.org/doi/10.1126/sciadv.aap7885>

Plan to get a grant soon

#### CRL and Deepmimic

Causal Reinforcement Learning - Sponsored by Google (\$100K)

<https://crl.causalai.net/>

<https://arxiv.org/abs/2302.05209>

DeepMimic: Example-Guided Deep Reinforcement Learning of Physics-Based Character Skills

<https://xbpeng.github.io/projects/DeepMimic/index.html>

#### HEA

Deep learning-based phase prediction of high-entropy alloys: Optimization, generation, and explanation

<https://www.sciencedirect.com/science/article/pii/S0264127520307954> Sponsored by DoD (\$4M)